## МЕЖГОСУДАРСТВЕННЫЙ СТАНДАРТ

ГАЗ ПРИРОДНЫЙ

# МЕТОДЫ РАСЧЕТА ФИЗИЧЕСКИХ СВОЙСТВ

## ОПРЕДЕЛЕНИЕ ФИЗИЧЕСКИХ СВОЙСТВ ПО УРАВНЕНИЮ СОСТОЯНИЯ

Издание официальное

МЕЖГОСУДАРСТВЕННЫЙ СОВЕТ НО СТАНДАРТИЗАЦИИ, МЕТРОЛОГИИ И СЕРТИФИКАЦИИ Минск

#### **Предисловие**

1 РАЗРАБОТАН Всероссийским научно-исследовательским центром стандартизации, информации и сертификации сырья, материалов и веществ (ВНИЦ СМВ) Госстандарта России; фирмой "Газприборавтоматика" акционерного общества "Газавтоматика" РАО "Газпром"

ВНЕСЕН Госстандартом Российской Федерации

2 ПРИНЯТ Межгосударственным Советом по стандартизации, метрологии и сертификации (протокол № 9 от 12 апреля 1996 г.) За принятие проголосовали:

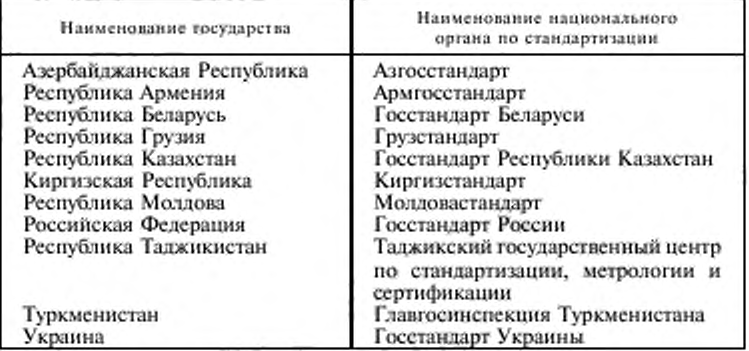

3 ПОСТАНОВЛЕНИЕМ Государственного комитета Российской Федерации по стандартизации, метрологии и сертификации от 30 декабря 1996 г. № 723 межгосударственный стандарт ГОСТ 30319.3-96 введен в действие непосредственно в качестве государственного стандарта Российской Федерации с 1 июля 1997 г.

4 ВВЕДЕН ВПЕРВЫЕ

5 ПЕРЕИЗДАНИЕ. Январь 2002 г.

*&* ИПК Издательство стандартов, 1997 © И ПК Издательство стандартов, 2002

Настоящий стандарт не может быть полностью или частично воспроизведен. тиражирован и распространен в качестве официального издания на территории Российской Федерации без разрешения Госстандарта России

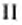

## Содержание

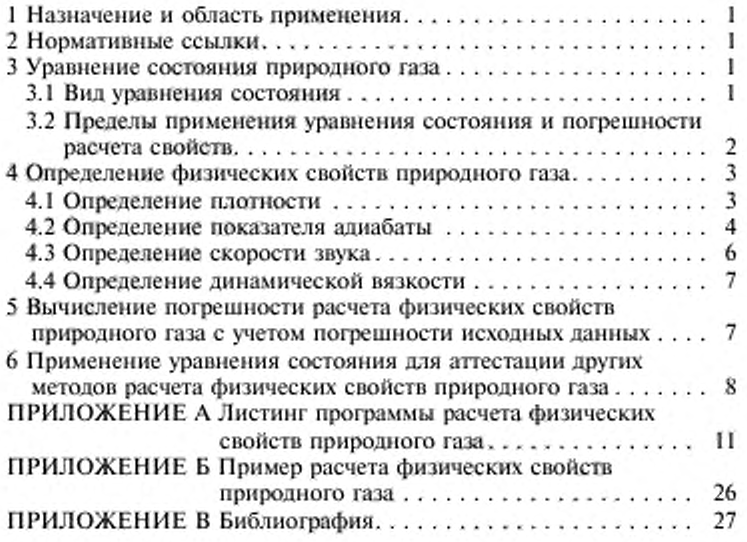

III

#### МЕЖГОСУДАРСТВЕННЫЙ СТАНДАРТ

#### Газ природный

#### МЕТОДЫ РАСЧЕТА ФИЗИЧЕСКИХ СВОЙСТВ

#### Определение физических свойств но равнению состояния

Natural gas. Methods of calculation of physical properties Definition of physical properties by equation of state

Дата введения 1997-07-01

#### 1 НАЗНАЧЕНИЕ И ОБЛАСТЬ ПРИМЕНЕНИЯ

Настоящий стандарт предназначен для определения физических свойств природного газа. Стандарт устанавливает метод расчета плотности. показателя адиабаты, скорости звука, динамической вязкости природного газа, основанный на использовании его уравнения состояния. Метод расчета физических свойств природного газа, приведенный в настоящем стандарте, рекомендуется применять для аттестации других методов расчета.

Используемые в настоящем стандарте определения и обозначения приведены в соответствующих разделах ГОСТ 30319.0.

#### 2 НОРМАТИВНЫЕ ССЫЛКИ

В настоящем стандарте использованы ссылки на следующие стандарты:

ГОСТ 30319.0-96 Газ природный. Методы расчета физических свойств. Общие положения.

ГОСТ 30319.1-96 Газ природный. Методы расчета физических свойств. Определение физических свойств природного газа, его компонентов и продуктов его переработки.

ГОСТ 30319.2-96 Газ природный. Методы расчета физических свойств. Определение коэффициента сжимаемости.

Издание официальное

#### 3 УРАВНЕНИЕ СОСТОЯНИЯ ПРИРОДНОГО ГАЗА

3.1 Вид уравнения состояния

Во Всероссийском научно-исследовательском центре по стандартам, информации и сертификации сырья, материалов и веществ (ВНИЦ СМВ) для расчета физических свойств природного газа разработано уравнение состояния (УС)

$$
z = 1 + \sum_{k=1}^{r} \sum_{l=0}^{S_k} c_{kl} \rho_n^k / T_n^l,
$$
 (1)

где

 $\mathfrak{p}$ 

 $c_{kl}$  - коэффициенты УС;

 $\rho_{\rm H} = \rho_{\rm M}/\rho_{\rm HK}$  — приведенная плотность;

 $T_n = T/T_{\text{nx}}$  — приведенная температура;<br> $\rho_M$  — молярная плотность, кмоль/м<sup>3</sup>;

 $\rho_{\text{max}}$  и  $T_{\text{max}}$  — псевдокритические параметры природного газа.

Формулы расчета коэффициентов УС и псевдокритических параметров природного газа приведены в ГОСТ 30319.2 (см. 3.2.5).

3.2 Пределы применения уравнения состояния и погрешности расчета свойств

Исходными данными для расчета свойств по УС (1) являются давление, температура и компонентный состав природного газа, который выражен в молярных или объемных долях компонентов.

УС (1) предназначено для работы в интервале параметров:

по давлению - до 12 МПа;

по температуре - 240-480 К; по

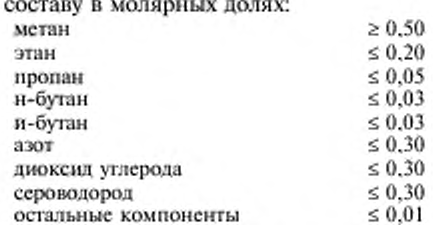

Погрешности расчета плотности, показателя адиабаты, скорости звука по УС (1) и динамической вязкости природного газа по уравнению (15) в указанных диапазонах параметров определены в соответствии с рекомендациями работ [1-3] и с использованием данных по скорости звука [4]. Погрешности приведены в таблице 1.

#### 4 ОПРЕДЕЛЕНИЕ ФИЗИЧЕСКИХ СВОЙСТВ ПРИРОДНОГО ГАЗА

4.1 Определение плотности

4.1.1 Алгоритм определения плотности  $\rho_{\mu}$  из уравнения (1) при заданных давлении (р, МПа) и температуре (Т, К) приведен в ГОСТ 30319.2 (см. 3.2.5).

Плотность р. кг/м<sup>3</sup>, вычисляют по формуле

$$
\rho = \rho_M M. \tag{2}
$$

Т а б л и ц а 1 — Погрешности расчета свойств природного газа

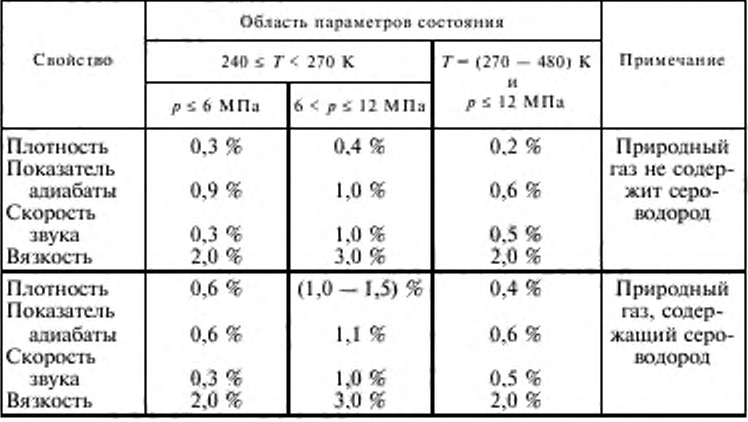

4.1.2 Если компонентный состав природного газа задан в молярных долях, молярную массу природного газа вычисляют по формуле

$$
M = \sum_i x_i M_i, \qquad (3)
$$

где молярные массы *i*-го компонента природного газа  $(M_i)$  приведены в таблице I ГОСТ 30319.1 (см. 3.2.3).

4.1.3 Если компонентный состав природного газа задан в объемных долях, то необходимо:

1) рассчитать молярные доли компонентов, используя формулы (71) — (74), которые приведены в ГОСТ 30319.2 (см. 3.2.5);

2) по УС (1) рассчитать фактор сжимаемости (\$.) при стандартных условиях;

3) используя заданную плотность (р.) при стандартных условиях, определить молярную массу природного газа по формуле

$$
M = 10^{-3} z_c \rho_c R T_c / p_c \,. \tag{4}
$$

Если плотность р<sub>е</sub> не задана, допускается рассчитывать ее по формуле (16) ГОСТ 30319.1 (см. 3.3.2).

4.2 Определение показателя адиабаты

Показатель адиабаты природного газа при использовании УС (1) вычисляют по формуле

$$
\kappa = c_p \left(1 + A_1\right) / (c_v \, z) \tag{5}
$$

где с<sub>р</sub>и с<sub>в</sub> — изобарная и изохорная теплоемкости,

 $A_{\rm l}$  — безразмерный комплекс УС (1).<br>Безразмерный комплекс $A_{\rm l}$ УС (1) имеет вид

$$
A_1 = \sum_{k=1}^{r} \sum_{l=0}^{S_k} (k+1) c_{kl} \rho_n^k T_n^l.
$$
 (6)

Изобарную и изохорную теплоемкости рассчитывают по следующим выражениям:  $\lambda$ 

$$
c_{\rho} \approx R \left[ c_{\theta} / R + (1 + A_2)^2 / (1 + A_1) \right], \tag{7}
$$

$$
c_{\rm e} = R \left( c_{\rm eom} / R + A_3 \right) \,, \tag{8}
$$

где с<sub>вот</sub> - изохорная теплоемкость природного газа в идеально газовом состоянии, а безразмерные комплексы  $A_2$  и  $A_3$  имеют вид:

$$
A_2 = -\sum_{k=1}^{r} \sum_{l=0}^{s_k} (l-1)c_{kl} \rho_n^k / T_n^l; \qquad (9)
$$

$$
A_3 = -\sum_{k=1}^{\prime} \sum_{l=0}^{a_k} [I(l-1)/k] c_{kl} \rho_n^k / T_n^l.
$$
 (10)

Изохорную теплоемкость в идеально газовом состоянии вычисляют по формулам:

$$
c_{\text{vom}} = c_{\text{pom}} - R \tag{11}
$$

$$
c_{\rho o m} = \sum_{i} x_i c_{\rho o i}. \tag{12}
$$

 $\overline{4}$ 

Изобарную теплоемкость $(c_{\rho\omega l})$ і-го компонента в <br/>ядеально газовом состоянии определяют из соотношения

$$
c_{pol} = R \left[ \sum_{j=0}^{N_{11}} (\alpha_j)_i \theta_j^j + \sum_{j=1}^{N_{21}} (\beta_j)_j \theta_j^{-j} \right],
$$
 (13)

где $\theta_j = T/T_{ni}$ .

Температура  $T_{ni}$ , пределы суммирования  $N_{1i}$  и  $N_{2i}$ , а также константы  $(\alpha_{i})_i$  и  $(\beta_{i})_i$  уравнения (13) для *l*-го компонента природного газа приведены в таблице 2.

Таблица 2 - Константы уравнения (13)

| <b>Компонент</b> (i)            | i                                         | $(\alpha_i)_i$                | $(\beta_{\beta})_i$         |
|---------------------------------|-------------------------------------------|-------------------------------|-----------------------------|
| Метан                           | 0                                         | 1,46696186 · 10 <sup>2</sup>  |                             |
| $N_{1i} = 10$                   | l                                         | $-6.56744186\cdot 10^{1}$     | $-2,09233731 \cdot 102$     |
| $N_{2i} = 6$                    |                                           | $2,02698132 \cdot 10$         | $2.06925203 \cdot 10^{2}$   |
| $T_{ni} = 100 \text{ K}$        |                                           | $-4,20931845 \cdot 10^{0}$    | $-1.35704831 \cdot 10^{2}$  |
|                                 |                                           | $6,06743008 \cdot 10^{-1}$    | $5,64368924 \cdot 10^{4}$   |
|                                 | 234567                                    | $-6,12623969\cdot 10^{-2}$    | $-1,34496111 \cdot 10^{1}$  |
|                                 |                                           | $4,30969226 \cdot 10^{-3}$    | $1,39664152 \cdot 10^{9}$   |
|                                 |                                           | $-2.06597572 \cdot 10^{-4}$   |                             |
|                                 |                                           | $6,42615810 \cdot 10^{-6}$    |                             |
|                                 | 8<br>9                                    | $-1,16805630\cdot 10^{-7}$    |                             |
|                                 | 10                                        | $9,40958930\cdot10^{-10}$     |                             |
| Этан                            | 0                                         | 6,81209760 - 10 <sup>1</sup>  |                             |
| $N_{\rm D} = 6$                 |                                           | $-3,06340580 \cdot 10^{1}$    | $-8,74070840.101$           |
| $N_{22} = 5$                    | 123456                                    | 9,52750290 - 10°              | $7,84813740 \cdot 10^{1}$   |
| $T_{\text{nl}} = 100 \text{ K}$ |                                           | $-1,69471020\cdot 10^{0}$     | $-4.48658590 \cdot 10^{1}$  |
|                                 |                                           | $1,76305850 \cdot 10^{-1}$    | $1,46543460 \cdot 10^{1}$   |
|                                 |                                           | $-9,95454020 \cdot 10^{-3}$   | $-2,05183930-10^{0}$        |
|                                 |                                           | $2,35364300 \cdot 10^{-4}$    |                             |
| Пропан                          |                                           | $-9.209726737 \cdot 10^{1}$   |                             |
| $N_{1i} = 6$                    | $\begin{smallmatrix}0\1\end{smallmatrix}$ | 3.070930782 - 10 <sup>t</sup> | 1,748671280 - 102           |
| $N_{2i} = 4$                    |                                           | $-4,924017995\cdot 10^0$      | $-1.756054503 \cdot 10^{2}$ |
| $T_{ni} = 100 \text{ K}$        | 23456                                     | $5,045358836 \cdot 10^{-1}$   | $8,874920732 \cdot 10^{1}$  |
|                                 |                                           | $-3,140446759\cdot 10^{-2}$   | $-1.720610207 - 101$        |
|                                 |                                           | $1,076680079 \cdot 10^{-3}$   |                             |
|                                 |                                           | $-1,556890669 \cdot 10^{-5}$  |                             |

ГОСТ 30319.3-96

Окончание таблицы 2

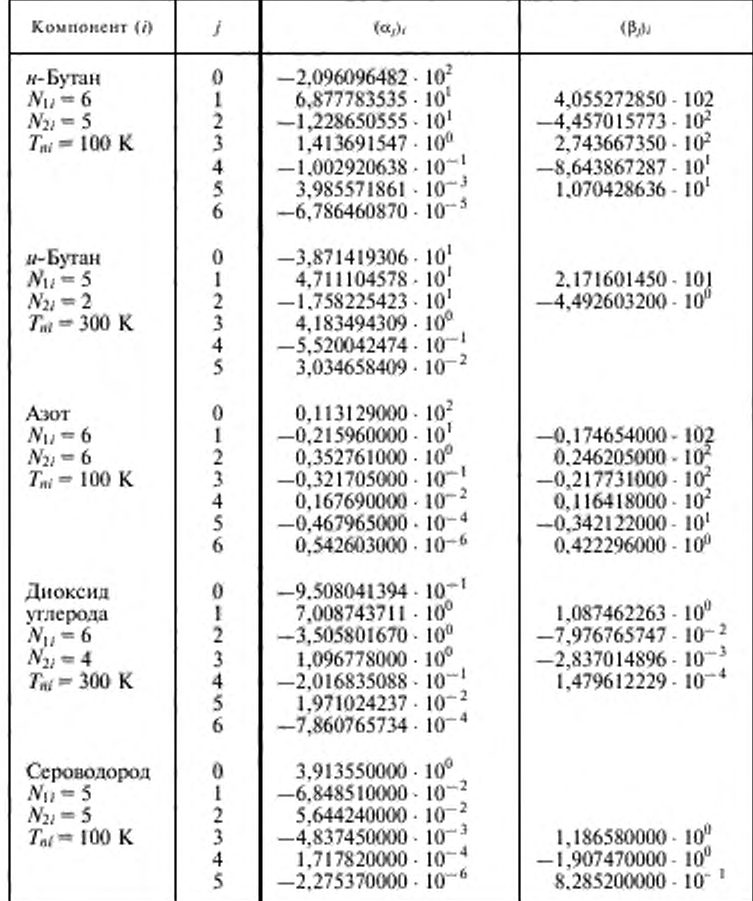

4.3 Определение скорости звука<br>Скорость звука природного газа при использовании УС (1) вычисляют по формуле

$$
u = \left[10^3 \; R \; T \, c_p \left(1 + A_1\right) / (c_r \; M)\right]^{0.5},\tag{14}
$$

где  $c_p$ ,  $c_0$  и  $A_1$  - соответственно изобарная, изохорная теплоемкости природного газа и безразмерный комплекс УС (1), см. (6) - (13);

 $M$  - молярная масса природного газа, см. (3) или (4).

4.4 Определение динамической вязкости Динамическую вязкость природного газа вычисляют по формуле

$$
\mu = \mu_0 / (10 \, \xi) \,, \tag{15}
$$

где  $\mu_0$  = 78,037 + 3,85612Ω – 29,0053Ω<sup>2</sup> – 156,728/ $T_n$  + 145,519/ $T_n^2$  –

$$
-51,1082/T_n^3 + 6,57895 \rho_n + (11,7452 - 95,7215 \Omega^2/T_n) \rho_n^2 ++ 17,1027 \rho_n^3 \Omega + 0,519623/T_n^2 \rho_n^5
$$
 (16)

$$
\xi = \frac{T_{\text{ns}}^{3s}}{M^{0.5} p_{\text{ns}}^{2s}},\tag{17}
$$

$$
p_{\text{mx}} = 10^{-3} R (0,28707 - 0,05559 \ \Omega) p_{\text{mx}} T_{\text{mx}} \ . \tag{18}
$$

Молярную массу природного газа (М) вычисляют по формуле (3) или (4), а формулы расчета фактора Питцера (Ω), приведенных и псевдокритических параметров природного газа ( $T_a$ ,  $\rho_a$ ,  $T_{ax}$ ,  $\rho_{ax}$ ) приведены в ГОСТ 30319.2 (см. 3.2.5).

#### 5 ВЫЧИСЛЕНИЕ ПОГРЕШНОСТИ РАСЧЕТА ФИЗИЧЕСКИХ СВОЙСТВ ПРИРОДНОГО ГАЗА С УЧЕТОМ ПОГРЕШНОСТИ ИСХОДНЫХ ДАННЫХ

При измерении расхода и количества природного газа, транспортируемого в газопроводах, давление (р), температуру (Т) и состав  $(x_i)$ измеряют с определенной погрешностью. Перечисленные параметры являются исходными данными для расчета физических свойств по УС (1) и уравнению для вязкости (15).

В соответствии с рекомендациями ИСО 5168 [5] погрешность расчета физических свойств, которая появляется в связи с погрешностью измерения исходных данных, определяют по формуле

$$
\delta_{\text{tot}} = \frac{1}{Q} \left[ \sum_{k=1}^{N_q} \left[ \left( \frac{\partial Q}{\partial q_k} \right)_{q_k} \overline{q}_k \, \delta_{q_k} \right]^2 \right]^{0.5},\tag{19}
$$

где  $\delta_{\text{ax}}$  — погрешность расчета свойства Q, связанная с погрешностью измерения исходных данных;

 $\delta_{ak}$  — погрешность измерения параметра исходных данных;

$$
\left(\frac{\partial}{\partial} \frac{Q}{q_k}\right)_{q_1} \equiv \frac{Q_{q_k}^{\text{NMEC}} - Q_{q_k}^{\text{NMEC}}}{q_k^{\text{NBEC}} - q_k^{\text{NBH}}} \, ; \tag{20}
$$

$$
\overline{q}_k = (q_k^{\text{max}} + q_k^{\text{max}})/2. \tag{21}
$$

В формулах  $(19) - (21)$ :

- $q_k$  условное обозначение k-го параметра исходных данных  $(p, T, x_i);$ 
	- $q_k$  данных  $(\nu, \nu, \lambda, \lambda)$ ,<br> $q_k$  среднее значение k-го параметра в определенный промежуток времени (сутки, месяц, год и т.д.);

 $q_k^{\text{maxc}}$  и  $q_k^{\text{max}}$  — максимальное и минимальное значения  $k$ -го параметра в определенный промежуток времени;

- Q условное обозначение свойства природного газа  $(\rho, \kappa, u, \mu);$
- $N_q$  количество параметров исходных данных,  $N_q = 2 + N$  $(N -$  количество основных компонентов природного газа, которыми являются: метан, этан, пропан, бутаны, азот, диоксид углерода, сероводород).

Производную свойства  $Q$  по параметру  $q_k$  рассчитывают по формуле (20) при средних параметрах  $\overline{q}_1$ , отличающихся от параметра  $q_k$ .

Свойство Q (среднее значение) рассчитывают при средних параметрах  $q_k$ .

Общую погрешность расчета физических свойств определяют по формуле

$$
\delta = (\delta_O^2 + \delta_{us}^2)^{0,5},\tag{22}
$$

где  $\delta_{Q}$  — погрешность расчета физических свойств по УС (1) и по уравнению для вязкости (15), значение которой для каждого свойства приведено в таблице 1.

#### 6 ПРИМЕНЕНИЕ УРАВНЕНИЯ СОСТОЯНИЯ ДЛЯ АТТЕСТАЦИИ ДРУГИХ МЕТОДОВ РАСЧЕТА ФИЗИЧЕСКИХ СВОЙСТВ ПРИРОД-НОГО ГАЗА

Приведенный в настоящем стандарте метод расчета физических свойств природного газа необходимо применять для аттестации других методов расчета. Алгоритм проведения такой аттестации состоит в следующем:

Таблица 3

| Компонент                        | Концентрация компонентов, мол. %, при р., кг/м <sup>2</sup> |                 |                 |                 |  |
|----------------------------------|-------------------------------------------------------------|-----------------|-----------------|-----------------|--|
|                                  | $0.67 - 0.70$                                               | $0.70 - 0.76$   | $0.76 - 0.88$   | свыше 0.88      |  |
| Метан                            | $90.40 - 99.60$                                             | $86.35 - 98.50$ | $73.50 - 92.00$ | $74.20 - 81.53$ |  |
| Этан                             | $0.0 - 4.10$                                                | $0,0 - 8,40$    | $1.57 - 10.91$  | $6.29 - 12.19$  |  |
| Пропан                           | $0.0 - 1.16$                                                | $0.0 - 3.35$    | $0.18 - 5.00$   | $3.37 - 5.00$   |  |
| н-Бутан                          | $0.0 - 0.48$                                                | $0.0 - 1.54$    | $0.12 - 1.50$   | $0.51 - 1.98$   |  |
| н-Пентан                         | $0.0 - 0.32$                                                | $0.0 - 1.00$    | $0,10-1,00$     | $0,10-1,00$     |  |
| Азот                             | $0.0 - 4.60$                                                | $0.12 - 8.47$   | $0.22 - 16.30$  | $0.56 - 4.40$   |  |
| Диоксид<br>углерода<br>Сероводо- | $0.0 - 1.70$                                                | $0.0 - 3.30$    | $0.0 - 5.60$    | $0,10-14,80$    |  |
| род                              | 0.0                                                         | $0.0 - 6.50$    | $0.0 - 5.30$    | $0.0 - 24.00$   |  |

1) используя данные, приведенные в таблице 3, подбираются 5 -6 тестовых смесей природного газа таким образом, чтобы сумма молярных долей компонентов этих смесей была равна 1;

2) в заданных интервалах давления и температуры по УС (1) и уравнению для вязкости (15) насчитываются массивы физических свойств для выбранных тестовых смесей, рекомендуемое количество тестовых точек в массивах - не менее 100;

3) вычисляются систематическое и стандартное отклонения рассчитанных по аттестуемым методам физических свойств от тестовых данных, которые получены в перечислении 2) алгоритма

$$
\delta_{\text{succ}} = \frac{1}{N} \sum_{k=1}^{N} \delta_k, \qquad (23)
$$

$$
\delta_{\text{cr}} = \left[\frac{1}{N-1} \sum_{k=1}^{N} (\delta_k - \delta_{\text{csc}})^2\right]^{5.5},\tag{24}
$$

в формулах (23) и (24)  $N$  - количество тестовых точек в массивах

$$
\delta_k = 100 \cdot \left[ (Q_{\text{pacu}, k} - Q_{\text{recv}, k}) / Q_{\text{recv}, k} \right], \tag{25}
$$

где Q<sub>расч</sub> и Q<sub>тест</sub> — условное обозначение, соответственно, расчетного по аттестуемым методам и рассчитанного в перечислении 2) алгоритма тестового значений физического свойства природного газа  $(\rho, \kappa, u, \mu);$ 

4) определяется погрешность расчета свойства Q по аттестуемым методам согласно ИСО 5168 [5]

$$
\delta = \left[\delta_{\text{c}_{\text{HCT}}}^2 + (2 \cdot \delta_{\text{cr}})^2 + \delta_Q^2\right]^{0.5},\tag{26}
$$

где *6q —* погрешность расчета физических свойств по УС (1) и по уравнению для вязкости (15). значение которой для каждого свойства приведено в таблице 1.

Если для аттестуемых методов в качестве исходных данных используют плотность смеси природного газа при стандартных условиях (р£), ее значение для тестовых смесей необходимо рассчитывать по УС (1). Допускается также рассчитывать плотность  $\rho_c$  по формуле (16) ГОСТ 30319.1 (см. 3.3.2).

#### ПРИЛОЖЕНИЕ А (рекомендуемое)

#### ЛИСТИНГ ПРОГРАММЫ РАСЧЕТА ФИЗИЧЕСКИХ СВОЙСТВ ПРИРОДНОГО ГАЗА

Расчет физических свойств природного газа по уравнению состояния (1) и по уравнению для вязкости (15) реализован на ПЭВМ, совместимых с IBM РС/АТ/ХТ, на языке программирования ФОРТРАН-77.

 $\mathbf C$ c  $_{\rm c}^{\rm c}$ \* Программа расчета физических свойств (плотности, показате- $\bullet$ \* ля адиабаты, скорости звука и вязкости) природного газа по × ċ \* уравнению состояния ВНИЦ СМВ. ×  $\mathbf{C}$ č IMPLICIT REAL\*8(A-H,O-Z) **CHARACTER\*26 AR** DIMENSION PI(100), TI(100), ROP(100, 100), PAP(100, 100), \*WP(100,100), ETAP(100,100) COMMON/P/P/T/T/RON/RON/YI/YC(25)/NPR/NPR/Z/Z/TS/RO.PA.W /ETA/ETA/AR/AR(25) WRITE(\*,300) 200 300 FORMAT(18(/)) WRITE(\*,400) 400 FORMAT( ×. Расчет физических свойств природного газа'/ é. по уравнению состояния //////)  $WRITE(*,1)$ FORMAT(' Введите исходные данные для расчета.'/) I. WRITE(\*,35) 35 FORMAT(' Введите 0, если состав задан в молярных долях'/ \* или 1, если состав задан в объемных долях '\)<br>READ(\*,\*)NPR<br>JF(NPR.EQ.1) THEN WRITE(\*,'(A\)') \* Плотность при 293.15 К и 101.325 кПа, в кг/куб.м ' READ(\*,\*)RON WRITE(\*,33) 33 FORMAT('Значение объемной доли, в об. %') ELSE  $RON = 0D0$ КОН VIII.<br>WRITE(\*,3)<br>FORMAT(' Значение молярной доли, в мол.%') 3 **ENDIF**  $DO 5 I=1,25$ 

 $\begin{array}{l} \mathrm{WRITE}(^{*,*}(\mathrm{A}\backslash )^*) \mathrm{\; A} \mathrm{R}(\mathrm{I})\\ \mathrm{READ}(^{*,*}) \mathrm{YC}(\mathrm{I})\\ \mathrm{YC}(\mathrm{I})\mathrm{=} \mathrm{YC}(\mathrm{I})/\mathrm{I} 0 0. \end{array}$ 5  $WRITE(*,\langle A \setminus \rangle')$ \*\* Введите количество точек по данлению: \* READ(\*,\*)NP<br>WRITE(\*,\*(A\)\*)<br>\*\* Введите количество точек по температуре: \*  $\begin{array}{l} \text{READ}(\text{*,*})\text{NT} \\ \text{WRITE}(\text{*,*}(\text{A}\backslash)\text{')} \end{array}$ " NBenure значения давлений в МПа:<br>"READ(",")(PI(1),1=1,NP)<br>WRITE(",")(PI(1),1=1,NP) \*' Введите значения температур в К: ' READ(\*,\*)(TI(i),I=1,NT)<br>WRITE(\*,\*(A\)') \* Ввод исходных данных завершен.'<br>Р=.101325D0  $T = 293.15D0$  $ICALC-I$ CALL EOSVNIC(ICALC) IF(Z.EQ.0D0) THEN CALL RANGE(NRANGE) IF (NRANGE) 134,134,200 **ENDIF**  $ICALC-2$  $NTS = 0$  $DO 71-1, NP$  $\mathrm{P}\text{=} \mathrm{PI}(\mathrm{I})$  $DO 7 J=1, NT$  $T = TI(J)$ CALL EOSVNIC(ICALC) IF(Z.NE.0D0) THEN  $NTS-NTS-1$ ROP(I,J)=RO<br>PAP(I,J)=PA  $WP(1,J)-W$ ETAP(I,J)=ETA ELSE ROP(1,J)-0D0 PAP(LJ)=0D0  $WP(1,1)-0D0$ <br>ETAP(I,J)-0D0 ENDIF 7 CONTINUE 500 WRITE(\*,100) 100 FORMAT(25(/)) IF(NTS.EQ.0) THEN CALL RANGE(NRANGE)<br>IF (NRANGE) 134,134,200 ELSE  $\mathbf{l} - \mathbf{l}$ 9  $1S - 0$ 

DO 11 J-1, NT IF(ROP(LJ).EQ.0D0) IS=IS+1 11 CONTINUE IF(IS.EQ.NT) THEN IF(LNE.NP) THEN DO 13 J-1, NP-1  $P1(J) - P1(J+1)$ DO 13 K=1,NT  $ROP(J,K)=ROP(J+1,K)$  $PAP(J,K)-PAP(J+1,K)$  $WP(J,K)-WP(J+1,K)$  $ETAP(J,K)=ETAP(J+1,K)$  $13$ **ENDIF**  $NP \rightarrow NP - 1$ ELSE  $I - I + 1$ **ENDIF** IF(LLE,NP) GO TO 9  $J=1$  $JS = 0$ 15 DO 17 I-1,NP<br>IF(ROP(IJ),EQ.0D0) JS-JS+1 17 CONTINUE IF(JS.EQ.NP) THEN IF(J.NE.NT) THEN DO 19 1-J, NT-1  $TI(1)-TI(1-1)$ DO 19 K-1, NP  $ROP(K,I)=ROP(K,I+1)$  $PAP(K,I)=PAP(K,I+1)$  $WP(K,I)-WP(K,I+1)$ 39  $ETAP(K,I)-ETAP(K,I+1)$ ENDIF  $NT-NT-1$ **ELSE**  $1+1+1$ ENDIF IF(J.LE.NT) GO TO 15 CALL PROP(NPROP) IF(NPROP.EQ.5) GO TO 134 IF(NPROP.EQ.I) CALL TABL(PI,TI,ROP,NP,NT,NPROP) IF(NPROP.EQ.2) CALL TABL(PI,TI,PAP,NP,NT,NPROP) IF(NPROP.EQ.3) CALL TABL(PI,TI,WP,NP,NT,NPROP) IF(NPROP.EQ.4) CALL TABL(PI,TI,ETAP,NP,NT,NPROP) WRITE(\*,'(A\)') \* Продолжить вывод рассчитанных своиств ? 0 - нет, 1 - да ' READ(\*,\*)NCONT<br>IF(NCONT.EQ.1) GO TO 500 **ENDIF** 134 STOP **END** SUBROUTINE PROP(NPROP)  $WRITE(*,1)$ 

```
1 FORMAT(//
  *10X.
                 - Рассчитаны следующие физические свойства-
                                                                            ソソソソソソフィン
  *10X.
          1. Плотность
  *10Х,'<br>*10Х,' 2. Показалель адиабаты
  *10X, 3. Скорость звука<br>*10X, 3. Скорость звука
  *10Х, 4. Коэффициент динамической визкости<br>*10Х.
  *10X.
                                                                             Ω
   WRITE(*, 5)5 FORMAT(/,3X,
  *"Введите порядковый номер свойства для вывода результатов расче',
  *r_a*' или 5 для выхода в ДОС '\)<br>READ(*,*)NPROP
   RETURN
   END
   SUBROUTINE RANGE(NRANGE)
   IMPLICIT REAL*8(A-H,O-Z)
   COMMON/Z/Z
   WRITE(*,1)I FORMAT(//
  * Метол расчета при заданных параметрах "не работает"/<br>* Продолжить работу программы ? 0 - нет, 1 - да "\)
   READ(*,*)NRANGE
   RETURN
   END
   SUBROUTINE TABL(PI,TI,ZP,NP,NT,NPROP)
   IMPLICIT REAL*8(A-H,O-Z)
   CHARACTER*26 AR.FNAME
   CHARACTER PROP(4)*58,A*6,L3N1(5)*9,L1N2(5)*9,L1N3(6)*9,L1N4*9,
  *AT(6)*28,RAZM(4)*39<br>CHARACTER*70 F,FZ(11,2),FW(11,2)
   DIMENSION PI(100), TI(100), ZP(100, 100), ZPP(6)
   COMMON/YI/YC(25)/NPR/NPR/AR/AR(25)
   DATA PROP/
  x.
                         Плотность природного газа.",
  jó.
                    Показатель аднабаты природного газа.",
  ×
                     Скорость звука природного газа.".
  ×.
          Коэффициент динамической вязкости природного газа.'/
  DATA RAZM/...<br>** (в кг/куб.м)'...<br>** (в м/с)'.
  ** (в мкПа*с)'/
   DATA LINI/S**
                                  -7,LIN2/5*'-
                                                             -7,LIN3/6<sup>*</sup>
                                                                                       -\gamma.
  *LIN4/-\frac{1}{2} / \frac{1}{2} / \frac{1}{2} / \frac{1}{2}DATA AT/
  \sum_{k=1}^{N} T, K<sup>2</sup>
                      T, K'.'
                                       T, K.
                                                            T. K<sup>2</sup>
                           T, K.
                                                       T, K'DATA FZ/
```
 $*$  (3X, F5.2, 2X, 6(3X, F6.2))', '(3X, F5.2, 5X, A6, 5(3X, F6.2))', •■(3X.F5.2,2X.2(3X.A6).4(3X.F6.2»Y(3X.FS.2.2X.3<3X,A6), \*3(ЗХ.Г6.2))'. ••(3X.FS.2.2X.4<3X^\6U(3X.r6.2»V(3X.FS.2.2X.S(3X^46). •ЗХ.Г6.2)', ••(3X.F5.2.2X.S(3X.F6.2).3X.A6r.43X.F5.2.2X.4(3X.F6.2).  $*2(3X, A6)$ \*'(3X,F5.2,2X.3(3X.F6.2),3(3X.A6))Y( 3X.F5.2.2X.2<3X.F6.2),  $*4(3X, A6)$ •■(3X.F5.2.SX.F6.2,5(3X.A6)V,'<3X.F9.6.1X.F6.2.S(3X.r6.2)>'. • '(ЗХ.Г9.6.1 X.A6,5(3X.F6.2»Y(3X.F9.6.1X.A6.3X,A6.4(3X,F6.2))". ■■(3X.r9.6.IX.A6.2<3X.A6>.3(3X.F6.2»,.-(3X.F9.6.IX.A6.3(3X.A6>.  $*2(3X, F6.2)$ ) •'(3X.F9.6.IX.A6.4(3X.A6).3X.F6.2)'.'<3X.F9.6.1X.F6.2.4<3X.F6.2),  $*3X, A6)'$ , •■(3X.r9.6,IX.F6.2,3(3X.F6.2),2(3X.A6»Y(3X.F9.6. IX.F6.2. \*2(3X,F6.2),3(3X,A6))'.<br>\*'(3X,F9.6,1X,F6.2,3X,F6.2,4(3X,A6))','(3X,F9.6,1X,F6.2,5(3X,A6))'/ DATA FW/ '(3X,F5.2,2X,6(4X,F5.1))','(3X,F5.2,5X,A6,5(4X,F5.1))', •43X.F5.2.2X.2(3X^6).4(4X.FS.I»-.-(3X.FS.2.2X.3(3X.A6),  $*3(4X, F5.1))$ \*43X.F5.2.2X.4(3X\_A6).2(4X.F5.1)) '.'(3X.FS.2.2X. 5(3 X.A6). •4X.F5.1)', ••(3X.F5.2,2X.5(4X.FS.I).3X.A6), .(3X .FS.2.2X .4(4X .r5.l). \*2(3X,A6))`,<br>\*`(3X,F5.2,2X,3(4X,F5.1),3(3X,A6))`,`(3X,F5,2,2X,2(4X,F5.I),  $*4(3X, A6)$ • '(3X.F5.2.6X.F5.1,5(3X.A6))'.'(3X.F9.6.2X.F5. l.S(4X.F5.1))'. •■(3X.r9.6.IX.A6.5(4X.FS.I )r.'<3X.F9.6.1X.A6.3X,A6.4(4X.F5.I))'. •43X .F96.IX .A 6.2(3X A 6).3(4X .F S.I»,.'(3X .F9.6.IX ^6.3(3X ,A 6).  $*2(4X, F5.1))$ •■(3X.F9.6.IX.A6.4(3X j\6).4X .F5.1 r,'(3X .F 9.6.2X ,F S .I.4(4X .r5.l). •ЗХ.Л6Г. "43X.F9.6.2X.F5.1,3(4X,F5.I ).2(3X.A6))','(3X.F9.6.2X.FS.1.  $*2(4X, F5.1), 3(3X, A6)$ •'(3X.F9.6.2X.F5.1.4X.F5.1.4t3X.A6)F.'(3X.F9.6.2X.F5.l.5(3X.A6))7 22 WRITE(\*,44) 44 FORMAT(//' Устройство выпода результатов расчета ?.') WRITE(\*,'(A\)') \* '0 — дисплей. I — принтер. 2 — файл на диске READ(\*.\*)NYST IF(NYST.EQ.0) OPEN(1,FILE='CON') IF(NYST.EQ.1) OPEN(1,FILE="PRN")<br>IF(NYST.EQ.2) WRITE(\*,"(A'))") ' Введите имя файла "<br>IF(NYST.EQ.2) READ(\*,"(A)')FNAME  $IF(NYST.EQ.2)$   $OPEN(1, FILE-FNAME)$  $IF(NYST.EQ.0) WRITE(*, 100)$ 100 FORMAT(25(/)) IF(NYST.EQ.1) PAUSE Включите принтер, встаньте бумагу и нажмите <ВВОД> ' \VR1TE< 1 ,88)PROP(N PROP).RAZM (N PROP)

88 FORMAT(A58/A39/)

```
NW-3IF(NPR.EQ.0) WRITE(1,3)<br>3 FORMAT(' Содержание в мол. %')
    IF(NPR.EQ.I) WRITE(1,33)
33 FORMAT(' Содержание в об. \')<br>NW=NW+1
 I-I+113 CONTINUE
    IF(YC(J).NE.0D0) THEN
    WRITE(1,5)AR(I),YC(I)*100.,AR(J),YC(J)*100.
 5 FORMAT(2(A26, F7.4))<br>NW-NW+1
    DO 11 I=J+1,25
    IF(YC(I).NE,0D0,AND.I.NE.25) GO TO 9
    JF(YC(I),NE,0D0.AND.I.EQ.25) THEN
    WRITE(1,5)AR(1),YC(1)*160.<br>NW=NW+1
    GO TO 99
    ENDIF
11 CONTINUE
    ELSE
    J-J+1IF(J.LE.25) THEN
    GO TO 13
    ELSE
    WRITE(1,5)AR(1),YC(1)*100.
    NW-NW+1ENDIF
    ENDIF
99 CONTINUE
    IF(NW.GT.12.AND.NYST.EQ.0) THEN
    WRITE(*.7)
 7 FORMAT(/)
    PAUSE " Для продолжения вывода нажмите <BBOД> "<br>WRITE(",100)
    NW = 0ENDIF
    DO 15 I-LNT,6
    IF(NW.GT.I2.AND.NYST.EQ.0) THEN
    WRITE(*,7)<br>РАUSE * Для продолжения вывода нажмите <BBOД> *<br>WRITE(*,7)
    NW=0ENDIF
    IF(NW.GT.46.AND.NYST.NE.0) THEN
    WRITE(1,7)WRITE(*,7)IF(NYST.EQ.1) PAUSE<br>* Для продолжения вывода вставьте бумагу и нажмите <BBOД> *
    NW=0ENDIF
    IF(I+5,LE.NT) THEN
```
 $NL-6$ ELSE  $N L = N T - I + I$ **ENDIF** WRITE(1.7) IF(NL.GT.1) WRITE(1,17)LIN2(1),(LIN1(K),K=1,NL-1) IF(NL.EQ.1) WRITE(1,17)LIN2(1)<br>17 FORMAT('-6A9) WRITE(1,19)AT(NL) 19 FORMAT("  $, A28)$ IF(NLGT.1) WRITE(1,21)LIN4,(LIN2(K),K=1,NL-1) IF(NL.EQ.I) WRITE(1,21)LIN4<br>21 FORMAT(' p. MIIa ',6A9) WRITE(1,23)(TI(K), K=1,1+NL-1)<br>FORMAT(10X,6(:,' ',F6.2)) 23 FORMAT(10X,6(:,' WRITE(1,17)(LEN3(K), K=1, NL)  $NW = NW = 6$  $DO$   $25 J=1, NP$  $JP-1$ IF(PI(J).EQ.0.101325D0) JP=2  $NLI=0$ <br> $NLN=0$ DO 27 K-1,1+NL-1  $NL1+NL1+1$  $IF(ZP(J,K),EQ.0D0)$  THEN  $ZPP(NL1)=A$ <br>NLN=NLN+1  ${\tt ELSE}$  $ZPP(NL1)=ZP(J,K)$ ENDIF 27 CONTINUE IF(NLN.EQ.NL) GO TO 133 IF(NLN.EQ.0) THEN  $IF(NPROP, NE.3) F = FZ(1, JP)$  $IF(NPROP.EQ.3) F-FW(1JP)$ **ELSE** IF(ZP(J,I), EQ.0D0, AND, NPROP.NE.3) F-FZ(NLN+1, JP) IF(ZP(J,I+NL-1).EQ.0D0.AND.NPROP.NE.3) F=FZ(NLN+12-NL,JP) IF(ZP(J,I),EQ.0D0.AND,NPROP.EQ.3) F-FW(NLN+1,JP) IF(ZP(J,I+NL-1).EQ.0D0.AND.NPROP.EQ.3) F=FW(NLN+12-NL,JP) **ENDIF** IF(NL1.EQ.1) WRITE(1,F)PI(J),ZPP(1)<br>IF(NL1.EQ.2) WRITE(1,F)PI(J),ZPP(1),ZPP(2) IF(NLI.EQ.3) WRITE(I,F)PJ(J),ZPP(I),ZPP(2),ZPP(3)<br>IF(NLI.EQ.4) WRITE(I,F)PI(J),ZPP(1),ZPP(2),ZPP(3),ZPP(4)  $IF(NL1.EQ.5)$ \*WRITE(1,F)PI(J),ZPP(1),ZPP(2),ZPP(3),ZPP(4),ZPP(5) 1F(NL1.E0.6) \*WRITE(1,F)P1(J),ZPP(1),ZPP(2),ZPP(3),ZPP(4),ZPP(5),ZPP(6)  $NW = NW = 1$ 133 CONTINUE IF(NW.EQ.20.AND.NYST.EQ.0) THEN IF(J.EQ.NP.AND.I+NL-1.EQ.NT) GO TO 29

```
WRITE(*,7)PAUSE ' Для продолжения вывода нажмите <BBOД> *
    WRITE(*,100)
    NW=0WRITE(1,7)IF(NL.GT.1) WRITE(1,17)LIN2(1),(LIN1(K),K=1,NL-1)
    IF(NL.EQ.1) WRITE(1,17)LIN2(1)
    WRITE(1,19)AT(NL)
    IF(NL.GT.1) WRITE(1,21)LIN4,(LIN2(K),K-1,NL-1)
    IF(NL.EQ.1) WRITE(1,21)LIN4
    WRITE(1,23)(TI(K), K=I, I+NL-1)
    WRITE(1,17)(LIN3(K), K=1, NL)
   NW-NW+6ENDIF
    IF(NW.EQ.54.AND.NYST.NE.0) THEN
   IF(J.EQ.NP,AND.I+NL-1.EQ.NT) GO TO 29
   WRITE(1,7)<br>WRITE(*,7)IF(NYST.EQ.1) PAUSE
   ** Для продолжения вывода вставьте бумагу и нажмите <BBOД> *
    NW-0IF(NL.GT.1) WRITE(1,17)LIN2(1),(LIN1(K),K=1,NL-1)
    IF(NL.EQ.1) WRITE(1,17)LIN2(1)
    WRITE(1,19)AT(NL)
    IF(NLGT.1) WRITE(1,21)LIN4,(LIN2(K),K=1,NL-1)
   IF(NL EQ.1) WRITE(1,21)LIN4<br>WRITE(1,23)(TI(K), K-1,1+NL-1)
    WRITE(1,17)(LIN3(K), K=1, NL)
    NW-NW+6ENDIF
25 CONTINUE
15 CONTINUE
29 CLOSE(1)
   WRITE(*,7)<br>PAUSE * Вывод завершен, для продолжения работы нажмите <ВВОД>'<br>WRITE(*,66)
66 FORMAT(/' Назначить другое устройство вывода?',
   <sup>47</sup>, б — нет, 1 — да "{}
    READ(*,*)NBOLB
    IF(NBOLB.EQ.1) GO TO 22
   RETURN
   END
   SUBROUTINE EOSVNIC(ICALC)
    IMPLICIT REAL*8(A-H,O-Z)
    REAL*8 LIJ(8,8)
    DIMENSION VC(8), TC(8), PII(8), DIJ(8,8)
   COMMON/PARCD/VCD(8),TCD(8),PIID(8)/ABIJ/AII(10,8),BIJ(10,8)
   */B/B(10,8)/RM/RM/Y/Y(8)/BM/BM(8)/NI/NI(8)/NC/NC/RON/RON/PIM/PIM
   COMMON/CPC1/CPC1(20,5),CPC2(20,3)/IDGFD/TOID(8),MCOD(8),MCPD(8)
   */IDGF/CPC(20,8),TOI(8),MCO(8),MCP(8)
   COMMON/P/P/T/T/Z/Z/TS/RO,PA,W/ETA/ETA
    RM-8,31451D0
    IF(ICALC.NE.I) GO TO 1
```
CALL COMPON IF(Z.EQ.0D0) GO TO 133  $D$ <sup> $0$ </sup>  $11$ <sup> $11$ </sup> $1-1.8$ DO 11111 I-1,20 IF(J.LE.5)  $CPC(I,J) = CPC1(I,J)$ IF(J.GT.5)  $CPC(LJ) = CPC2(LJ-5)$ **HILL CONTINUE** CALL DDII(DIJ,LIJ) DO 75 I=1,NC  $TC(1)-TCD(N1(1))$  $VC(I) = BM(I)/VCD(NI(I))$  $\frac{\text{PH(I)}-\text{PHID(NI(I))}}{\text{MCO(I)}-\text{MCOD(NI(I))}}$  $MCP(I) = MCPD(NI(I))$ TOI(I)=TOID(NI(I))  $MP-MCO(1)+MCP(1)+1$  $DO$  23 J=1, MP<br>23 CPC(J, I)=CPC(J, N1(I)) DO 123 J-1, NC IF(I,GEJ) GO TO 123  $\begin{array}{l} \mathrm{D}\mathrm{U}(1,\mathrm{J})\text{=} \mathrm{D}\mathrm{U}(\mathrm{N}\mathrm{I}(1),\mathrm{N}\mathrm{I}(1)) \\ \mathrm{L}\mathrm{U}(1,\mathrm{J})\text{=} \mathrm{L}\mathrm{U}(\mathrm{N}\mathrm{I}(1),\mathrm{N}\mathrm{I}(1)) \end{array}$ 123 CONTINUE 75 CONTINUE CALL PARMIX(DIJ,LIJ,TC,VC,PII) DO 27  $I=1,10$ <br>DO 27  $J=1.8$  $27 \quad \mathbf{B(1,J)} \text{ = } \mathbf{A}\mathbf{D(1,J)} \text{ + } \mathbf{B}\mathbf{D(1,J)} \text{ * } \mathbf{P}\mathbf{I}\mathbf{M}$ IF(RON.NE.0D0) THEN **CALL PHASE** RON-0D0 GO TO 133 **ENDIF** 1 CALL PHASE 133 RETURN **END** SUBROUTINE COMPON IMPLICIT REAL\*S(A-H,O-Z) DIMENSION BM1(25), ROI(8), GI(8), Y1(25) COMMON/Y/Y(8)/BMM/BMM/BM/BM(8)/YI/YC(25)/NI/NI(8)/NC/NC/RON/RON DATA BM1/16.043D0.30.07D0.44.097D0.2\*58.123D0.28.0135D0. \*44.01D0,34.082D0,26.038D0,28.054D0,42.081D0,3\*72.15D0, \*86.177D0.78.114D0.100.204D0.92.141D0.114.231D0.128.259D0. \*142,286D0,4.0026D0,2.0159D0,28.01D0,31.9988D0/ DATA R01/0.6682D0,1.2601D0,1.8641D0,2.4956D0,2.488D0, \*1.1649D0,1.8393D0,1.4311D0/ DO 100 1-1,25  $100 \text{ YI}(1)-\text{YC}(1)$ IF(RON.NE.0D0) GO TO 333  $BMM = 0D0$ DO 3333 I-1,25 3333 BMM-BMM+YI(I)\*BMI(I)

333 YS-0D0

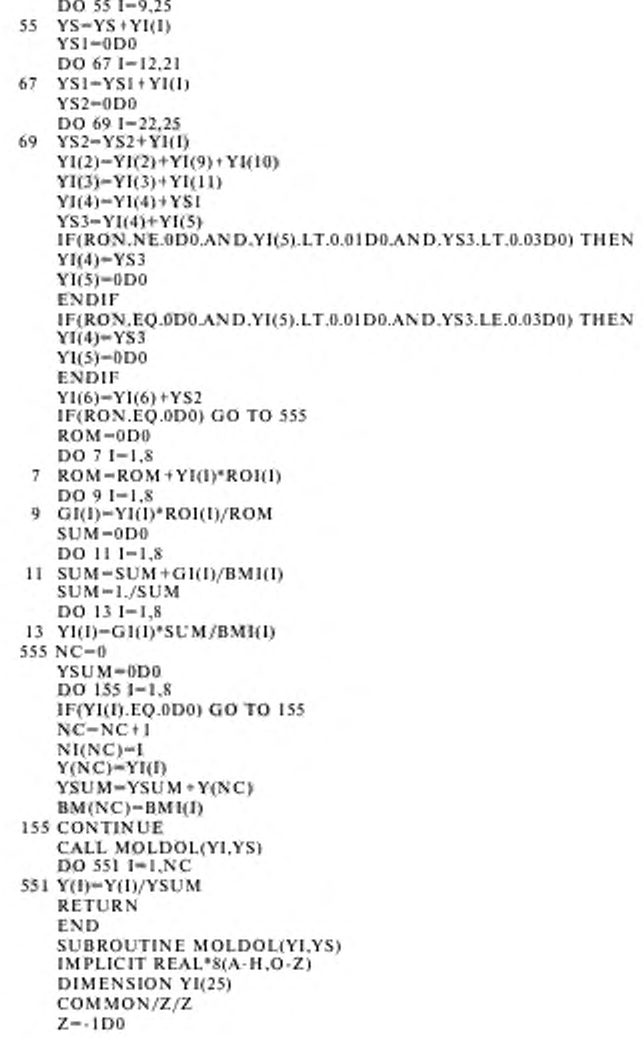

```
IF(YI(1).LT.0.5D0.OR.YI(2).GT.0.2D0.OR.YI(3).GT.0.05D0.OR.
  *YI(4).GT.0.03D0.OR.YI(5).GT.0.03D0.OR.YS.GT.0.01D0) Z-0D0
   IF(YI(6).GT.0.3D0.OR.YI(7).GT.0.3D0.OR.YI(8).GT.0.3D0) Z=0D0
   RETURN
   END
   SUBROUTINE DDII(DIJ,LIJ)
   IMPLICIT REAL*8(A-H,O-Z)
   REAL*S LIJ(8.8)
   DIMENSION DIJ(8,8)
   DO 11-1.8DO 1 J=1.8LU(I,I)=0.00 <br> 0.00 <br> 0.00DU(1,2)-0.036D0
   DI(1,3)=0.076D0DU(1,4)-0.121D0DI(1,5)-0.129D0<br>DIJ(1,6)-0.06D0
   DJ(1,7)=0.074D0D(B(2,6)=0.106D0DIJ(2,7)-0.093D0<br>DIJ(6,7)-0.022D0
   DU(1,8)-0.089D0DI(2,8)=0.079D0DU(6,8)-0.211D0\frac{DII(7,8)-0.089D0}{LIU(1,2)-0.074D0}LI(1,3) = -0.146D0LMI(1,4) = 0.258D0L U(1,5) = 0.222D0LLI(1,6) = -0.023D0L U(1,7) = -0.086D0LU(6,7) = -0.064D0LII(7,8) = -0.062D0RETURN
   END
   SUBROUTINE PARMIX(DIJ,LIJ,TC,VC,PII)
   IMPLICIT REAL*8(A-H,O-Z)
   REAL'S LH(S,S)
   DIMENSION Y(8), DIJ(8,8), VCIJ(8,8), TCIJ(8,8), V13(8), TC(8), VC(8),
  *PH(8), PHJ(8,8)
   COMMON/PARCM/TCM.VCM/Y/Y/NC/NC/PCM/PCM/PIM/PIM
   DO 11-1, NC
   _{\rm DO~3~I=1,NC}^{\rm VLS (1)+VCI1^{**}(1. D0/3. D0)}\mathbf{1}VCH(1,1)-VC(1)PIU(1, I) - PI(1)TCU(I,I)=TC(I)DO 3 J=1, NC<br>IF(LGEJ) GO TO 3
   VCIJ(I,J)-(I.D0-LIJ(I,J))*((V13(I)+V13(J))/2.)**3
   \mathrm{PII}(1,\mathrm{J})\!=\!(\mathrm{VC}(\mathrm{I})^*\mathrm{PII}(\mathrm{I})\!+\!\mathrm{VC}(\mathrm{J})^*\mathrm{PII}(\mathrm{J}))/(\mathrm{VC}(\mathrm{I})\!+\!\mathrm{VC}(\mathrm{J}))TCD(1,J)-(1.D0-DD(1,J))*(TC(1)*TC(J))**0.5
```

```
VCH(J,I)-VCH(I,J)\frac{P(\Pi(i, l)) - P(\Pi(i, l))}{T \subset \Pi(i, l) - T \subset \Pi(i, l)}3 CONTINUE
     VCM = 0.150PIM = 0. D0TCM=0.D0DO 5 I-1, NC
     DO 5 J=1, NCVCM-VCM+Y(I)*Y(J)*VCIJ(IJ)
     PIM-PIM+Y(I)*Y(I)*VCIJ(I,J)*PIIJ(I,J)
  5 TCM-TCM+Y(I)*Y(J)*VCIJ(I,J)*TCIJ(I,J)**2
     PIM-PIM/VCM
     TCM = (TCM/VCM)^{**}0.5PCM-8.3145JD-3*(0.28707D0-0.05559*PIM)*TCM/VCM
     RETURN
     END
     SUBROUTINE PHASE
     IMPLICIT REAL*8(A-H,O-Z)
     COMMON/Z/Z/RM/RM/T/T/P/P/PCM/PCM/RON/RON/BMM/BMM
    */AI/AO,A1,A2,A3
     IF(T.LT.240D0.OR.T.GT.480D0.OR.P.LE.0D0.OR.P.GT.12D0) THEN
     Z=0D0GO TO 134
     ENDIF
     PR=P/PCM<br>RO=9D3*P/(RM*T*(1.1*PR+0.7D0))
     CALL FUN(RO)
     CALL OMTAU(RO.T)
     IF(Z.EQ.0D0) GO TO 134
     Z=1. D0 - AOIF(RON, NE.0D0) THEN
     BMM-ID-3*Z*RON*RM*T/P
     GO TO 134
     ENDIF
     NPRIZ=2CALL COMPL(RO,T,NPRIZ)
     CALL TP(RO)
     CALL ETAS(RO)
 134 RETURN
     END
\mathbf CПодпрограмма, реализующая итерационный процесс определения
c
     плотности из уравнения состояния (метод Ньютона)
     SUBROUTINE FUN(X)
     IMPLICIT REAL*8(A-H,O-Z)
     COMMON/P/P/RM/RM/T/T/AI/AO,A1,A2,A3
     ITER-11 CONTINUE
     NPR1Z=0IF(ITER.NE.1) NPRIZ-1
     CALL COMPL(X,T,NPRIZ)
     Z = 1. D0 * AOFX=1. D6*(P-(1.D-3*RM*T*Z*X))
```
 $F=1.D3*RM*T*(1.D0+A1)$  $DR-FX/F$  $X-X+DR$ IF(ITER.GT.10) GO TO 4  $ITER-ITER+1$ IF(DABS(DR/X),GT.1,D-6) GO TO 1 4 CALL COMPL(X,T,NPRIZ) RETURN END SUBROUTINE OMTAU(RO,T) IMPLICIT REAL\*8(A-H,O-Z) COMMON/PARCM/TCM.VCM/Z/Z  $Z = -1D0$  $\mathsf{T}\mathsf{R}{=}\mathsf{T}/\mathsf{T}\mathsf{C}\mathsf{M}$ ROR-RO'VCM 1F(TR.LT.1,05D0) Z-0D0 IF(ROR,LT.0.D0.OR.ROR.GT.3.D0) Z=0D0 **RETURN** END c Подпрограмма определения безразмерных комплексов АО, А1, А2 и А3 SUBROUTINE COMPL(RO,T,NPRIZ) IMPLICIT REAL\*8(A-H,O-Z) DIMENSION B(10,8), BK(10) COMMON/PARCM/TCM,VCM/B/B/AI/AO,A1,A2,A3 IF(NPRIZ.NE.0) GO TO 7  $\begin{array}{c} TR = T/TCM \\ DO 1 I = I, I0 \end{array}$  $BK(1)-0$  $DO 1 J=1.8$ 1 BK(1)=BK(1)+B(1,J)/TR\*\*(J-1)  $7^{\circ}$ ROR-RO'VCM  $AO - 0. D0$  $AI=0.D0$ IF(NPRIZ.EQ.1) GO TO 5  $A2 = 0. D0$ <br> $A3 = 0. D0$  $5$  DO 33  $1-1,10$  $D=BK(I)^*ROR^{a*}$  $AO-AO+D$  $AI = AI + (I * I)^*D$ IF(NPRIZ.EQ.1) GO TO 33  $DO 3 J-1.8$  $D1-B(J,J)^*ROR^{**}I/TR^{**}(J-1)$  $A2 = A2 + (2-1)^*D1$ 3  $A3 = A3 + (1-1)^* (2-1)^*D1/1$ 33 CONTINUE **RETURN** END  $_{\rm c}^{\rm c}$ Подпрограмма расчета плотности, показателя аднабаты, скорости звука SUBROUTINE TP(ROM) IMPLICIT REAL\*8(A-H,O-Z) COMMON/BMM/BMM/AI/AO.AI.A2.A3/RM/RM/T/T/TS/RO.PA.W/Z/Z

```
CALL IDGFU(T,CVOS)
     RO-BMM*ROM
     R = RM/BMMA11-1. D0+A1A21 - 1. D0 + A2CV-R<sup>*</sup>(A3+CVOS)CP-CV-R*A21**2/A11
     W-DSQRT(DABS(1.D3*R*T*CP/CV))*DSQRT(DABS(A11))
     PA-CP/CV*AII/Z
     RETURN
     END
_{\rm c}^{\rm c}Подпрограмма расчета изохорной теплоемкости в идеально газовом
     состоянии
     SUBROUTINE IDGFU(T,CVOS)
     IMPLICIT REAL*8(A-H,O-Z)
     DIMENSION CPO(8), CVO(8)
     COMMON/IDGF/CPC(20.8),TOI(8),MCO(8),MCP(8)/Y/Y(8)/NC/NC
     CVOS=0. D0DO 21 1-1.NC
     M = MCP(1)N-MCO(1)TAU=T/T01(1)
     S1 - 0.D0S2 = 0. D0S3 - 0.D0
     S1=CPC(1,I)<br>IF(M.EQ.0) GO TO 7
     DO 9 J-1,M
  9 \quad S2 = S2 + \text{CPC}(J+1, \text{I})^* \text{TAU}^{ss} \text{J}7 IF(N.EQ.0) GO TO 11
     DO 13 J-1, N
 13 S3-S3+CPC(M+J+1,1)/TAU<sup>++</sup>J
 11 CPO(I)-S1+S2+S3
     CVO(I)-CPO(I)-I.D021 CVOS-CVOS+Y(I)*CVO(I)<br>RETURN
     END
с
     Подпрограмма расчета вязкости
     SUBROUTINE ETAS(ROM)
     IMPLICIT REAL*8(A-H,O-Z)
     COMMON/ETA/ETA/PARCM/TCM,VCM/BMM/BMM/T/T/PIM/PIM/PCM/PCM
     DKSI-TCM**(ID0/6D0)/BMM**.5/PCM**(2D0/3D0)
     ROR-YCM*ROM
     TR=T/TCM<br>ETA=78,037D0+3.85612*P1M-29.0053*P1M**2-156.728/TR+145.519/TR**2
     *-51.1082/TR**3+6.57895*ROR+(11.7452D0-95.7215*PIM**2/TR)*ROR**2+
     *17.1027*ROR**3*PIM +.519623/TR**2*ROR**5
     ETA-ETA/DKSI/10.
     RETURN
     END
     BLOCK DATA BDVNIC
     IMPLICIT REAL*8(A-H,O-Z)
     CHARACTER*26 AR
```
COMMON/PARCD/VCD(8),TCD(8),PIID(8)/ABIJ/AIJ(10,8),BIJ(10,8) COMMON/CPCI/CPC1(20,5),CPC2(20,3)/IDGFD/TOID(8),MCOD(8),MCPD(8)  $*/AR/AR(25)$ DATA TCD/190.67D0,305.57D6,369.96D0,425.4D0,407.96D0, \*125.65D0.304.11D0.373.18D0/ DATA VCD/163.03D0.205.53D0.218.54D0.226.69D0.225.64D0. \*315.36D0,466.24D0,349.37D0/ DATA PIID/0.0006467D0.0.1103D0.0.1764D0.0.2213D0.0.2162D0. \*0.04185D0.0.2203D0.0.042686D0/ DATA AIJ/.6087766D0, -. 4596885D0, 1.14934D0, -. 607501D0, \*-,894094D0,1.144404D0,-.34579D0,-.1235682D0,.1098875D0, \*- 219306D-1,-1.832916D0,4.175759D0,-9.404549D0,10.62713D0, \*-3.080591D0,-2.122525D0,1.781466D0,-.4303578D0,-.4963321D-1, \*.347496D-1,1.317145D0,-10.73657D0,23.95808D0,-31.47929D0, \*18.42846D0,-4.092685D0,-.1906595D0,.4015072D0,-.1016264D0, \*-.9129047D-2,-2,837908D0,15.34274D0,-27.71885D0,35.11413D0, \*-23.485D0.7.767802D0.-1.677977D0..3157961D0..4008579D-2.0.D0. \*2.606878D0,-11.06722D0,12.79987D0,-12.11554D0,7.580666D0, \*-1.894086D0.4\*0.D0. \*-1.15575D0,3.601316D0,-.7326041D0,-1.151685D0,.5403439D0, \*5\*0.D0,.9060572D-1,-.5151915D0,.7622076D-1,7\*0.D0, \*.4507142D-1.9\*0.D0/ DATA BIJ/-.7187864D0,10.67179D0,-25.7687D0,17.13395D0, \*16.17303D0,-24.38953D0,7.156029D0,3.350294D0,-2.806204D0, \*.5728541D0.6.057018D0.-79.47685D0.216.7887D0.-244.732D0. \*78.04753D0,48.70601D0,-41.92715D0,10.00706D0,1.237872D0, "-.8610273D0,-12.95347D0,220.839D0,-586.4596D0,744.4021D0, \*-447.0704D0,99.6537D0,5.136013D0,-9.5769D0,2.41965D0, \*.2275036D0,15.71955D0,-302.0599D0,684.5968D0,-828.1484D0, \*560.0892D0,-185.9581D0,39.91057D0,-7.567516D0,-.1062596D0, \*0.D0,-13.75957D0,205.541D0,-325.2751D0,284.6518D0, \*-180.8168D0,46.05637D0,4\*0.D0, \*6.466081D0.-57.3922D0.36.94793D0.20.77675D0.-12.56783D0. \*5\*0.D0, .9775244D0,2.612338D0, .. 4059629D0,7\*0.D0, \*-.2298833D0,9\*0.D0/ DATA CPC1/1.46696186D+02,-6.56744186D+01,2.02698132D+01, \* 4.20931845D0.6.06743008D-01,-6.12623969D-02,4.30969226D-03, \*-2.06597572D-04,6.4261581D-06,-1.1680563D-07,9.4095893D-10, \*-2.09233731D+02,2.06925203D+02,-1.35704831D+02,5.64368924D+01, \*-1.34496111D \* 01,1.39664152D0,3\*0.D0, \*6.8120976D + 01, -3.0634058D + 01, 9.5275029D0, -1.6947102D0, \*1.7630585D-01.-9.9545402D-3,2.353643D-4,-8.7407084D+1, \*7,8481374D \* 1,-4.4865859D + 1,1.4654346D + 1,-2.0518393D0,8\*0.D0, \*-9.209726737D +1,3.070930782D +1,-4.924017995D0,5.045358836D-1, \*-3.140446759D-2,1.076680079D-3,-1.556890669D-5,1.74867128D+2, \*-1.756054503D+2,8.874920732D+1,-1.720610207D+1,9\*0.D0, \*-2.096096482D+2,6.877783535D+1,-1.228650555D+1,1.413691547D0, \*-1.002920638D-1,3.985571861D-3,-6.78646087D-5,4.05527285D+2, \*-4.457015773D+2,2.74366735D+2,-8.643867287D+1,1.070428636D+1,  $-820$ \*-3.871419306D+1,4.711104578D+1,-1.758225423D+1,4.183494309D0, \*-5.520042474D-1,3.034658409D-2,2.17160145D+1,-4.4926032D0,

 $*12*0.007$ 

DATA CPC2/0.113129D+2,-0.21596D+1,0.352761D0,-0.321705D-1, \*0.16769D-2.-0.467965D-4.0.542603D-6.-0.174654D+2.0.246205D+2. \*-0.217731D+2,0.116418D+2,-0.342122D+1,0.422296D0,7\*0.D0, \*-9.508041394D-1,7.008743711D0,-3.50580167D0,1.096778D0, \*-2.016835088D-1,1.971024237D-2,-7.860765734D-4,1.087462263D0, \* 7.976765747D -2, -2.837014896D -3.1.479612229D -4,9\*0.D0, \*3.91355D0,-6.84851D-2,5.64424D-2,-4.83745D-3,1.71782D-4 \*-2.27537D-6,2\*0.D0,1.18658D0,-1.90747D0,8.2852D-1.9\*0.D0/ DATA MCOD/6,5,4,5,2,6,4,5/ DATA MCPD/10,6,6,6,5,6,6,5/ DATA TOID/4\*100D0,300D0,100D0,300D0,100D0/ DATA AR/ werms (CH4)', упоров, (OH6)', пороводим (C3H8)', в БАТА AR/' werms (CH4)', упоров, (OH6)', " в бутана (C2H8)', " в бутана (E-C4H10)'," и сбутана (H-C4H10)'," азота (N2)', "<br>" дизженая углерода (CO2)'," сероводор \* нео-пентана (нео-С5Н12)',' н-гексана (н-С6Н14)',<br>\* вео-пентана (нео-С5Н12)',' н-гексана (н-С6Н14)', \* и-октана (н. С8Н18)"," и-нована (н. С9Н20)", " н. нована (н. С9Н20)", " н. нована (н. С9Н20)", \*' моноксида углерода (СО)',' кислорода (О2)'/ **END** 

> ПРИЛОЖЕНИЕ Б (обязательное)

### ПРИМЕР РАСЧЕТА ФИЗИЧЕСКИХ СВОЙСТВ ПРИРОДНОГО ГАЗА

Состав природного газа в молярных процентах:

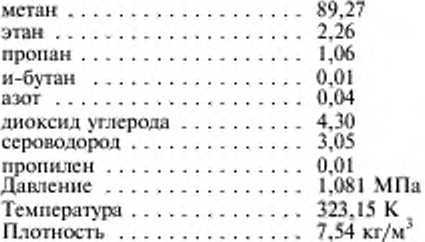

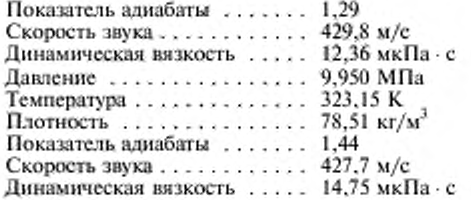

#### *ПРИЛОЖЕНИЕ В (справочное)*

#### БИБЛИОГРАФИЯ

111- Козлов А.Д.. Кузнецов В.М.. Мамонов Ю.В. Построение уравнений теплофизических свойств индивидуальных веществ и материалов. - Теплофизические свойства веществ и материалов. 1988. вып.24, с.150-164.

|2|. Козлов А Л.. Кузнецов В.М., Мамонов Ю.В. Анализ современных методов расчета рекомендуемых справочных данных о коэффициентах вязкости и теплопроводности газов и жидкостей. — М.: ИВТАН СССР. 1989. № 3, с.3-80.

|3|. МР 67-89. Расчет плотности, изобарной и изохорной теплоемкости, энтальпии, энтропии, скорости звука жидких и газообразных веществ, применяемых в криогенном машиностроении в интервале температур до 500 К и давлений до 50 МПа на основе уравнения Старлинга-Хана. — Методика ГСССД. Дсп. ВНИИКИ. № 609. 1990.

|4|. B.A.Younglovc, N.V.Frederick. R.D.McCarty Speed of Sound Data and Related Models for Mixtures of Natural Gas Constituents — Natl. Inst. Stand. Tcchnol., Mono. 178, 97 p. (Washington. 1993).

(5). ИСО 5168:1978 International Standard. Measurement of fluid flow— Estimation of uncertainty of a flow-rate measurement

#### УДК 662.76.001.4:006.354 MKC 75.060 Б19 **OKCTY 0203**

Ключевые слова: природный газ, методы расчета физических свойств, давление, температура, компонентный состав, молярные и объемные доли, плотность, показатель адиабаты, скорость звука, динамическая вязкость, погрешность, уравнение состояния, листинг программы.

> Редактор Р С Федорова Технический редактор О.Н. Взасово Корректор А.С. Черноусова<br>Компьютерная верстка А.С. Юфина

Изд. лиц. № 02354 от 14.07.2000. Подписано в печать 17.01.2002. Усл.печ.л. 1,86. Уч.-азд.л. 2,00. Тираж 141 экз. С 3562. Зак. 27.

ИПК Издательство стандартов, 107076 Москва, Колодезный пер., 14. http://www.standards.ru e-mail: info@standards.ru Набрано и отпечатанол в ИПК Издательство стандартов

**Изменение >fe 1 ГОСТ 30319.3—96 Газ природный. Методы расчета физических свойств. Определение физических свойств по уравнению состояния**

**Принято Межгосударственным советом по стандартизации, метрологии и сертификации (протокол № 22 от 06.11.2002)**

**За принятие изменения проголосовали национальные органы по стандартизации следующих государств: AZ, AM, BY, KZ, KG, MD, RU, TJ, TM, UZ, DA (коды альфа-2 по MK (ИСО 3166) 004|**

**Зарегистрировано Бюро по стандартам МГС № 4310**

**Дату введения в действие настоящего изменения устанавливают указанные национальные органы по стандартизации**

Пункт 3.2. Второй абзац дополнить абзацами:

«по плотности газа при стандартных условиях  $-0.66-1.05$  кг/м<sup>3</sup> (плотность газа при стандартных условиях рассчитывают по формуле (16) ГОСТ 30319.1);

по высшей удельной теплоте сгорания газа - 20-48 МДж/м<sup>3</sup> (высшую удельную теплоту сгорания рассчитывают по 7.2 ГОСТ 30319.1. допускается рассчитывать высшую удельную теплоту сгорания по формуле (52) ГОСТ 30319.1)»;

последний абзац дополнить словами: «без учета погрешностей исходных данных».

Пункт 4.1.3 изложить в новой редакции:

<4.1.3 Если компонентный состав природного газа задан в объемных долях, то молярные доли компонентов рассчитывают но формуле (12) ГОСТ 30319.1 и далее молярную массу природного газа вычисляют по 4.1.2».

Пункт 4.2. Формулу (6) изложить в новой редакции:

$$
A_1 = \sum_{k=1}^{r} \sum_{l=0}^{S_k} (k+1)c_{kl} \rho_{\pi}^k / T_{\pi}^l ; \qquad (6)
$$

формулы (7), (8). Заменить обозначения:  $c_6$  на  $c_v$ ,  $c_{\text{eom}}$  на  $c_{\text{vom}}$ ;

таблица 2. Компонент «Сероводород». Графу «( $\beta_j$ ),» для  $j = 1$  и  $j = 2$  дополнить значением: 0.0.

Раздел 5. Формулы (19), (20) изложить в новой редакции:

$$
\delta_{nn} = \frac{1}{Q} \left| \sum_{k=1}^{N_q} \left[ \left( \frac{\partial \overline{Q}}{\partial \overline{q}_k} \right)_{\overline{q}_l, l \neq k} \overline{q}_k \delta_{qk} \right]^2 \right|^{0.5}.
$$
 (19)

$$
\left(\frac{\partial \overline{Q}}{\partial \overline{q}_k}\right)_{\overline{q}_l, l \neq k} = \frac{Q_{q_k + Q_{q_k}}}{2\Delta \overline{q}_k};
$$
\n(20)

*(Продолжение см. с. 74)*

четвертый абзац (со слов «Производную свойства») изложить в новой редакции:

«При вычислении частных производных по формуле (20) свойства  $Q_{q\bar{k}+}$ и  $Q_{qk}$ . рассчитывают при средних параметрах  $\overline{q}_{l, l+k}$  и параметрах  $q_{k+}=\overline{q}_k+\Delta \overline{q}_k$ и $q_k=\overline{q}_k-\Delta \overline{q}_k$ , соответственно. Рекомендуется выбирать  $\Delta \overline{q}_k = 0.5 \cdot 10^{-2} \delta_{qk} \overline{q}_k.$ 

(ИУС № 8 2004 г.)

**Изменение >fe 1 ГОСТ 30319.3—96 Газ природный. Методы расчета физических свойств. Определение физических свойств по уравнению состояния**

**Принято Межгосударственным советом по стандартизации, метрологии и сертификации (протокол № 22 от 06.11.2002)**

**За принятие изменения проголосовали национальные органы по стандартизации следующих государств: AZ, AM, BY, KZ, KG, MD, RU, TJ, TM, UZ, DA (коды альфа-2 по MK (ИСО 3166) 004|**

**Зарегистрировано Бюро по стандартам МГС № 4310**

**Дату введения в действие настоящего изменения устанавливают указанные национальные органы по стандартизации**

Пункт 3.2. Второй абзац дополнить абзацами:

«по плотности газа при стандартных условиях  $-0.66-1.05$  кг/м<sup>3</sup> (плотность газа при стандартных условиях рассчитывают по формуле (16) ГОСТ 30319.1);

по высшей удельной теплоте сгорания газа - 20-48 МДж/м<sup>3</sup> (высшую удельную теплоту сгорания рассчитывают по 7.2 ГОСТ 30319.1. допускается рассчитывать высшую удельную теплоту сгорания по формуле (52) ГОСТ 30319.1)»;

последний абзац дополнить словами: «без учета погрешностей исходных данных».

Пункт 4.1.3 изложить в новой редакции:

<4.1.3 Если компонентный состав природного газа задан в объемных долях, то молярные доли компонентов рассчитывают но формуле (12) ГОСТ 30319.1 и далее молярную массу природного газа вычисляют по 4.1.2».

Пункт 4.2. Формулу (6) изложить в новой редакции:

$$
A_1 = \sum_{k=1}^{r} \sum_{l=0}^{S_k} (k+1)c_{kl} \rho_{\pi}^k / T_{\pi}^l ; \qquad (6)
$$

формулы (7), (8). Заменить обозначения:  $c_6$  на  $c_v$ ,  $c_{\text{eom}}$  на  $c_{\text{vom}}$ ;

таблица 2. Компонент «Сероводород». Графу «( $\beta_j$ ),» для  $j = 1$  и  $j = 2$  дополнить значением: 0.0.

Раздел 5. Формулы (19), (20) изложить в новой редакции:

$$
\delta_{nn} = \frac{1}{Q} \left| \sum_{k=1}^{N_q} \left[ \left( \frac{\partial \overline{Q}}{\partial \overline{q}_k} \right)_{\overline{q}_l, l \neq k} \overline{q}_k \delta_{qk} \right]^2 \right|^{0.5}.
$$
 (19)

$$
\left(\frac{\partial \overline{Q}}{\partial \overline{q}_k}\right)_{\overline{q}_l, l \neq k} = \frac{Q_{q_k + Q_{q_k}}}{2\Delta \overline{q}_k};
$$
\n(20)

*(Продолжение см. с. 74)*

четвертый абзац (со слов «Производную свойства») изложить в новой редакции:

«При вычислении частных производных по формуле (20) свойства *Qqk~* и  $Q_{qk}$ . рассчитывают при средних параметрах  $\overline{q}_{l, l+k}$  и параметрах  $q_{k\, +} = \overline{q}_k \, + \Delta \overline{q}_k$ и  $q_k \, = \overline{q}_k - \Delta \overline{q}_k$ , соответственно. Рекомендуется выбирать  $\Delta \overline{q}_k = 0.5 \cdot 10^{-2} \delta_{qk} \overline{q}_k$ .\*.

(ИУС № 8 2004 г.)

[ГОСТ 30319.3-96](https://files.stroyinf.ru/Index/277/27765.htm)